# **4.2 Participantship Management**

# **PAM 1 REGISTRATION AS AN EXCHANGE PARTICIPANT REGISTERED TO USE THE TRADING LINK TO TRADE IN CHINA CONNECT SECURITIES**

#### **WHEN TO USE:**

- When an Exchange Participant of the Stock Exchange Hong Kong Limited ("SEHK") wish to apply for the registeration to use the Trading Link to trade in China Connect Securities.
- $\triangleright$  This eService is available at any time.

#### **ABOUT THIS eSERVICE:**

- $\triangleright$  This eService is available to business users granted with the access rights EU Participantship under the identity of SEHK Participant.
- The eService is equivalent to "Registration for the Use of Shanghai-Hong Kong Stock Connect and Shenzhen-Hong Kong Stock Connect" (From 20), "Confirmation of Readiness for the Use of Shanghai-Hong Kong Stock Connect and Shenzhen-Hong Kong Stock Connect", "Undertaking for the Use of Shanghai-Hong Kong Stock Connect", and "Undertaking for the Use of Shenzhen-Hong Kong Stock Connect" should the SEHK Participant wish to apply for the registeration to use the Trading Link to trade in China Connect Securities.
- Email and Dashboard notifications will be sent to user when there is change related to eService status.
- $\triangleright$  PDF report the related eService will be available to SEHK Participant after the workflow is ended.

## **SAMPLE UX:**

Users can expand all sections to view all the fields.

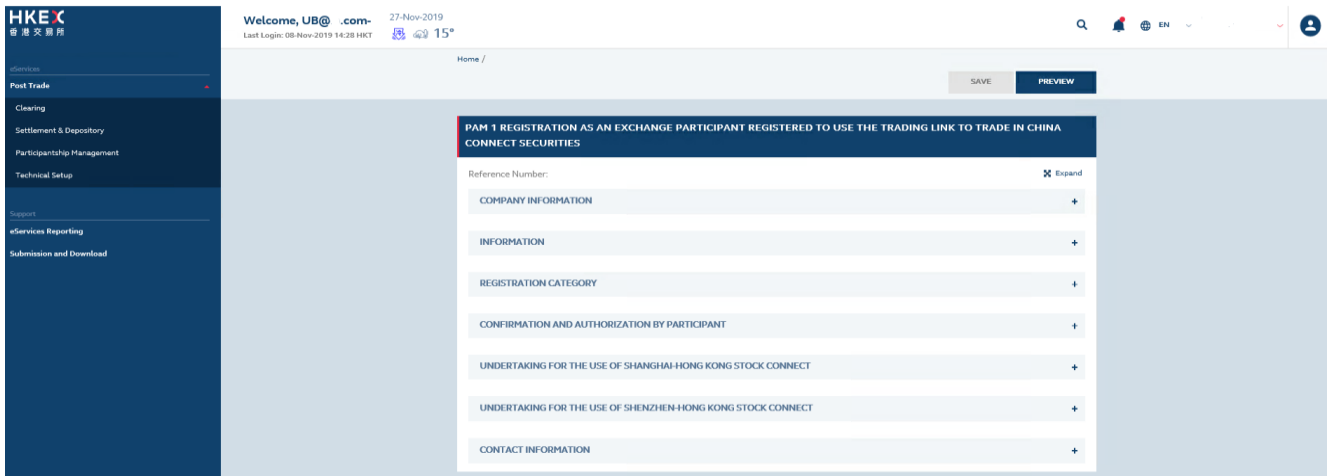

There is built-in validation on the data input.

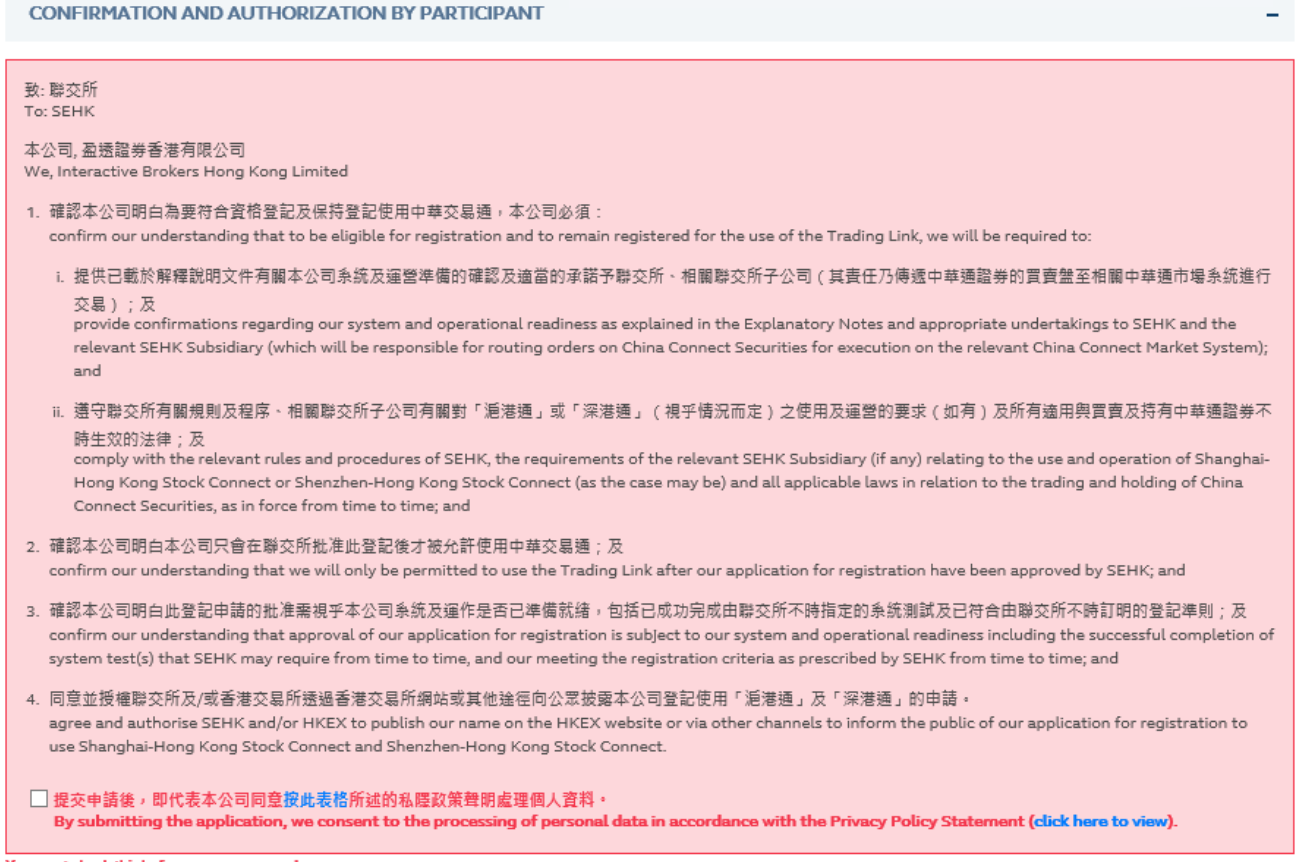

You must check this before you can proceed.

**Section 4.2 (PAM 1)**

Participantship Management – Registration as an Exchange Participant registered to use the Trading Link to trade in China Connect Securities

## **FIELDS HIGHLIGHTS:**

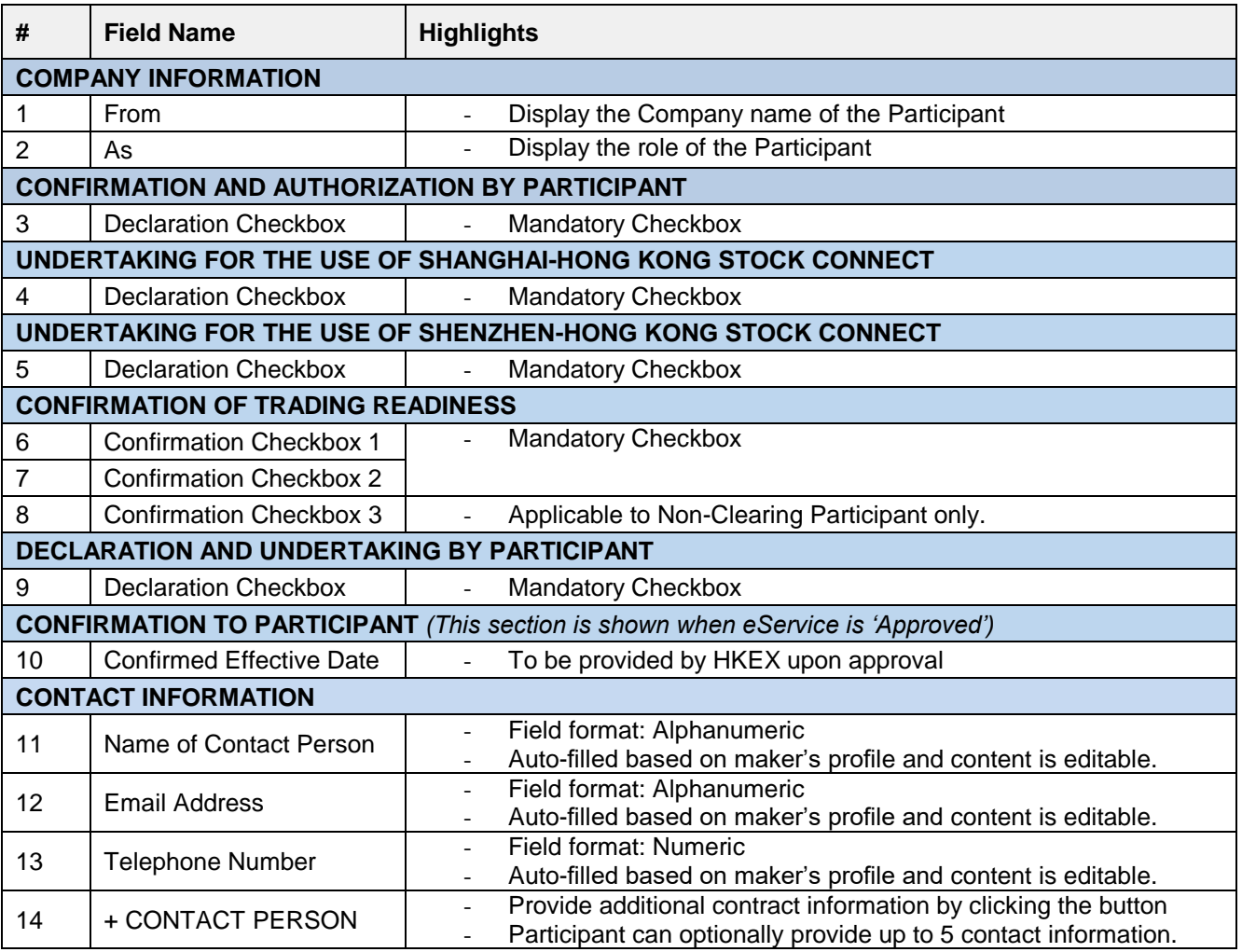